### **Protokoly w technologii obiektow rozproszonych - CORBA, RMI/IIOP, COM, SOAP**

Paweł Kozioł p.koziol@students.mimuw.edu.pl

### **Na początek moja praca magisterska**

- "Narzędzie dla środowiska Eclipse wspierające stosowanie wzorców projektowych J2EE"
- Prowdzący: dr Janusz Jabłonowski

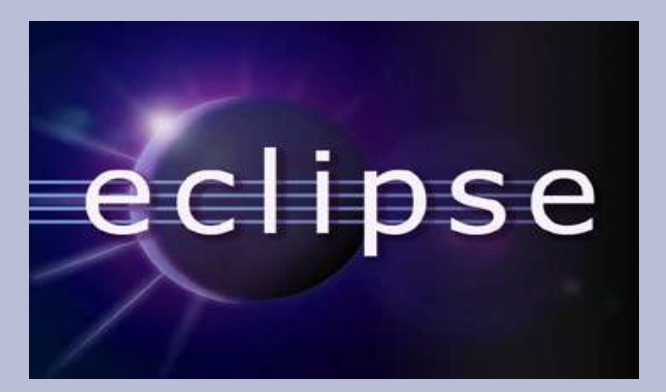

- Narzędzie do tworzenia IDE
- Mechanizm wtyczek (plug-ins)
- Otwarty kod źródłowy (GPL), otwarta architektura
- Wsparcie dla tworzenia nowych wtyczek Plug-in Development Environment (PDE)
- Java Development Tooling (JDT)

File Edit Source Refactor Navigate Search Project Run Window Help

#### $\mathbb{C}$  . He

 $B = Out$ ...  $23$  $=$  $\Box$  $\Box$  os z lombozemPlugin.java X alecos z lombozem Package Explorer & Hierarchy 目  $\wedge$  $\Leftrightarrow$   $\Leftrightarrow$   $\lbrack \mathbf{c} \rbrack$   $\lbrack \mathbf{c} \rbrack$   $\mathbf{c}$   $\mathbf{c}$ //Resource bundle. private ResourceBundle resourceBundle:  $\Box$  cos z lombozem  $\mathbb{F}_z \times \mathbb{R}$  $\mathbb{Z}^{\mathsf{L}}$  $\circ$ 日· src cos z lomboze 器  $\overline{\nabla}$  $1\pi\pi$ **E** cos z lombozem import declaral 田 \* The constructor. F J Cos z lombozemPlugin.java  $\Box$  $\Theta$ Cos z lombozi  $\pi/$ **Figure**, Plug-in Dependencies  $n^S$  plugin : C DRE System Library [j2re1.4.2\_01]  $\overline{\nabla}$ public Cos z lombozemPlugin() { **a** resource **ord** build.properties  $super()$ ;  $\circ$  Cos z lor plugin.xml  $pluqin = this;$  $\bullet$  a start(Bun lomboz-project  $try$  (  $\bullet$   $\triangle$  stop(Buni **曲** src resourceBundle = ResourceBundle.getBundle("cos z lombozem.Cos  $\bullet$ <sup>S</sup> getDefau DRE System Library [j2re1.4.2\_01]  $\bullet$ <sup>S</sup> getResou } catch (MissingResourceException x) { 田 曲 i2src  $resourceBundle = null$ : ø. getResou T lomboz src 3 Þ  $1 + t$  $\overline{\nabla}$ \* This method is called upon plug-in activation  $\star/$  $\triangle$   $\triangledown$ public void start (BundleContext context) throws Exception { super.start(context); ¥  $7 * *$  $\overline{\nabla}$  $\rightarrow$  $\overline{\left( \cdot \right)}$ K.  $=$  $E$ **80480** Problems Javadoc Declaration Console (CLomboz J2EE View X Modules cos z lombozem <sup>3</sup> Problems  $\rightarrow$  $\blacktriangleleft$ Writable **Smart Insert**  $1:1$  $\mathbf{A}(\mathbf{z})$ 16:38  $C$ 曲図っ向上 99%  $\leq$  4 **Start** 展5... **LS** P...  $N<sub>1</sub>$ 通5. 睡d. 展 A ...  $\mathbb{R}$  of ■ 平置の■ PL środa. **EF 项 O 四 必 照** 图 T... **四** 图 E... **東U.**  $C$ **图 A...**  $\leftarrow$  J... 8 图片 2004-11-03

 $\Box$ e

甲 4D-Plug-in Devel...

»

### **Wzorce projektowe**

- Wzór dobrego i sprawdzonego rozwiązania pewnego problemu w pewnym kontekście
- Opisują często stosowane techniki projektowania aplikacji
- Oprócz projektowych istnieją wzorce dla analizy, kodownia i testowania
- Również wiele specyficznych wzorców np. dla systemów współbieżnych, sztucznej inteligencji, projektowania interfejsu użytkownika

Przykład wzorca:

*Compose Method*

```
public void add(Object element) {
 if (\text{readOnly}) {
   int new Size = size + 1;
   if (new Size > elements length) {
     Object[] new Bements =
       new Objectfelements.length + 10];
     for (int i = 0; i < size; i++)
       new Bements[i] = elements[i];
     elements = new Elements;
   elements[size++] = element;public void add(Object element) {
  if (readOnly)
                 REFACTORING
   return;
 if (atCapacity())<br>grow ();<br>TO PATTERNS
```
addBement(element);

Przykład 2:

*Encapsulate Classes with Factory*

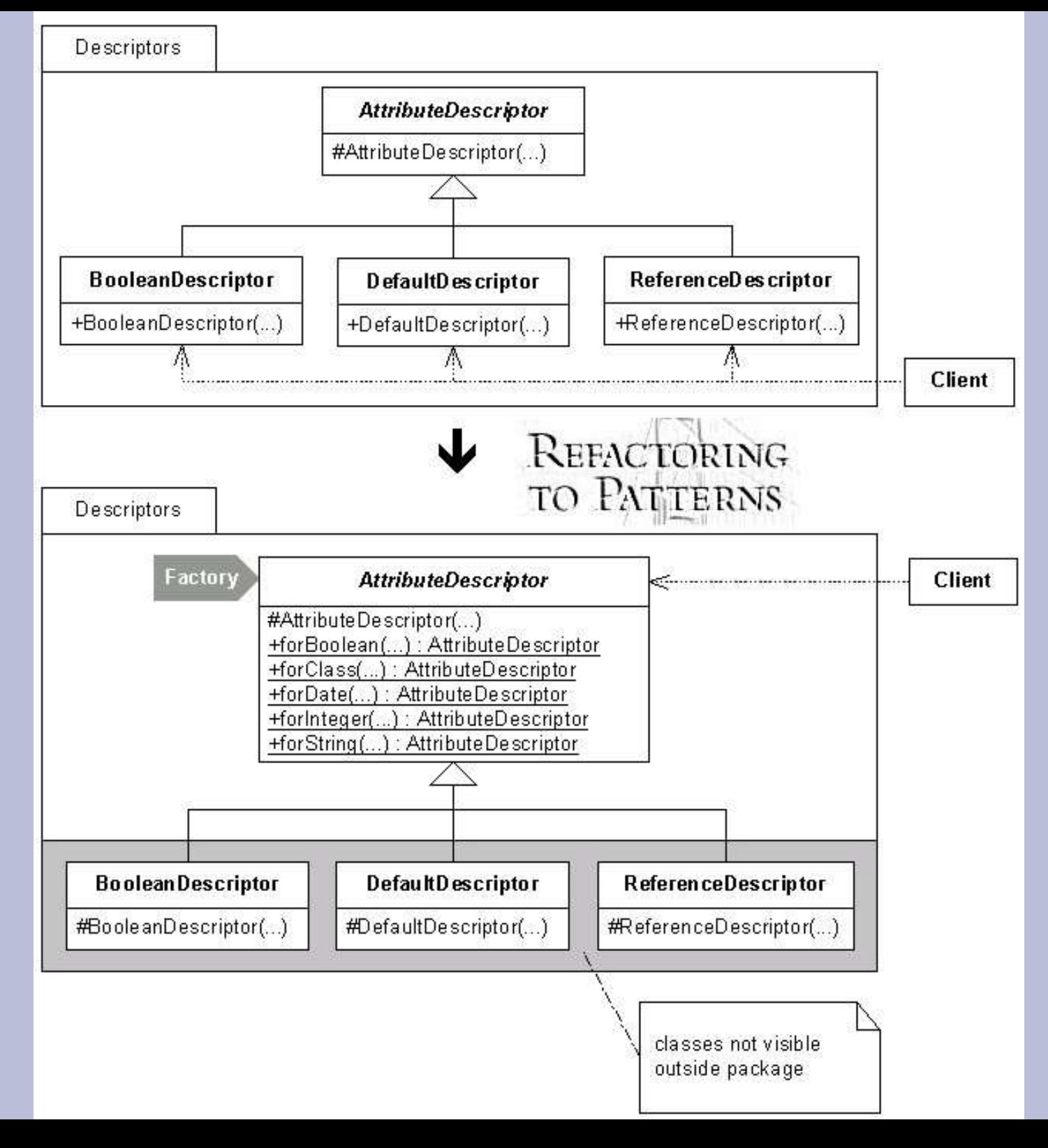

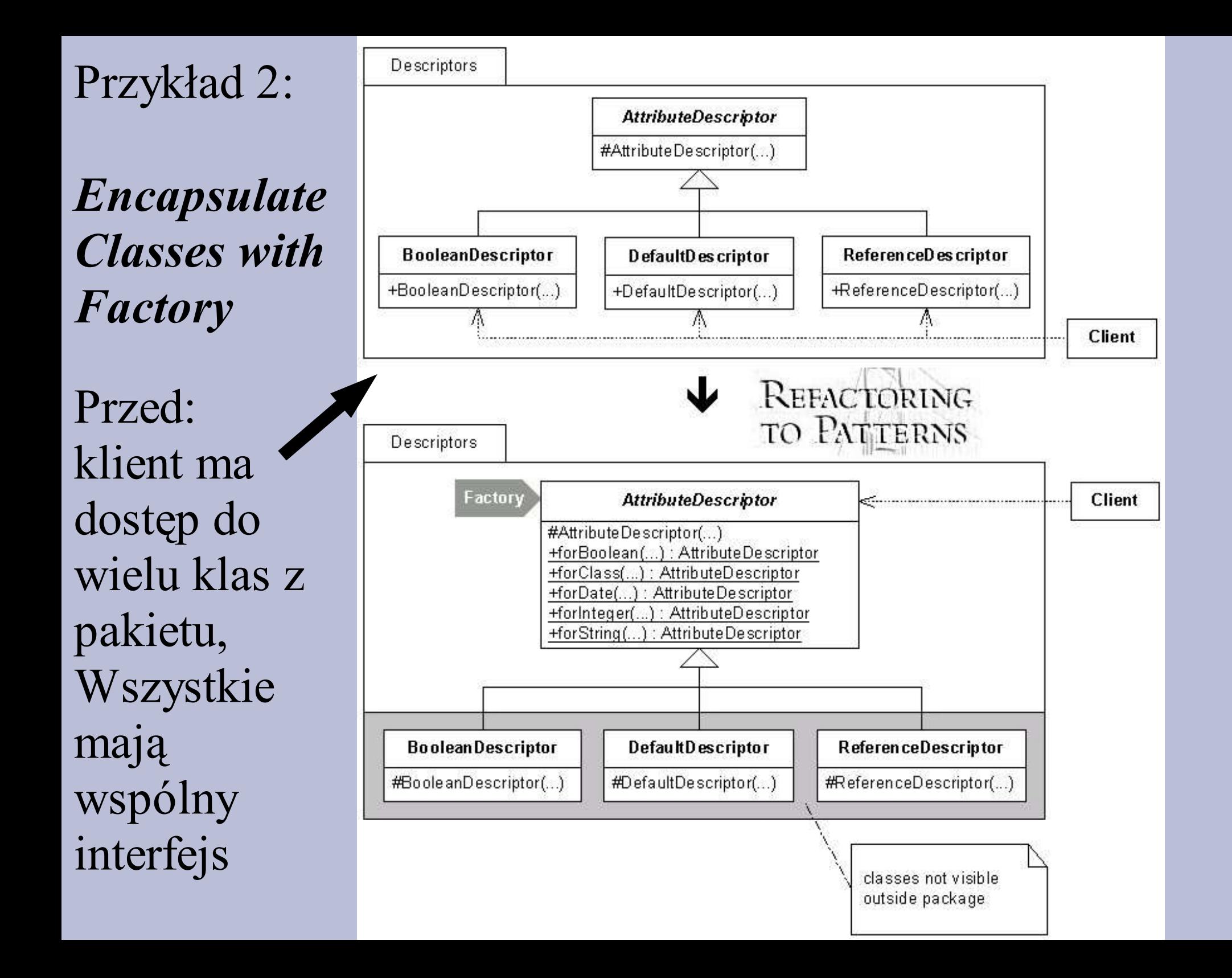

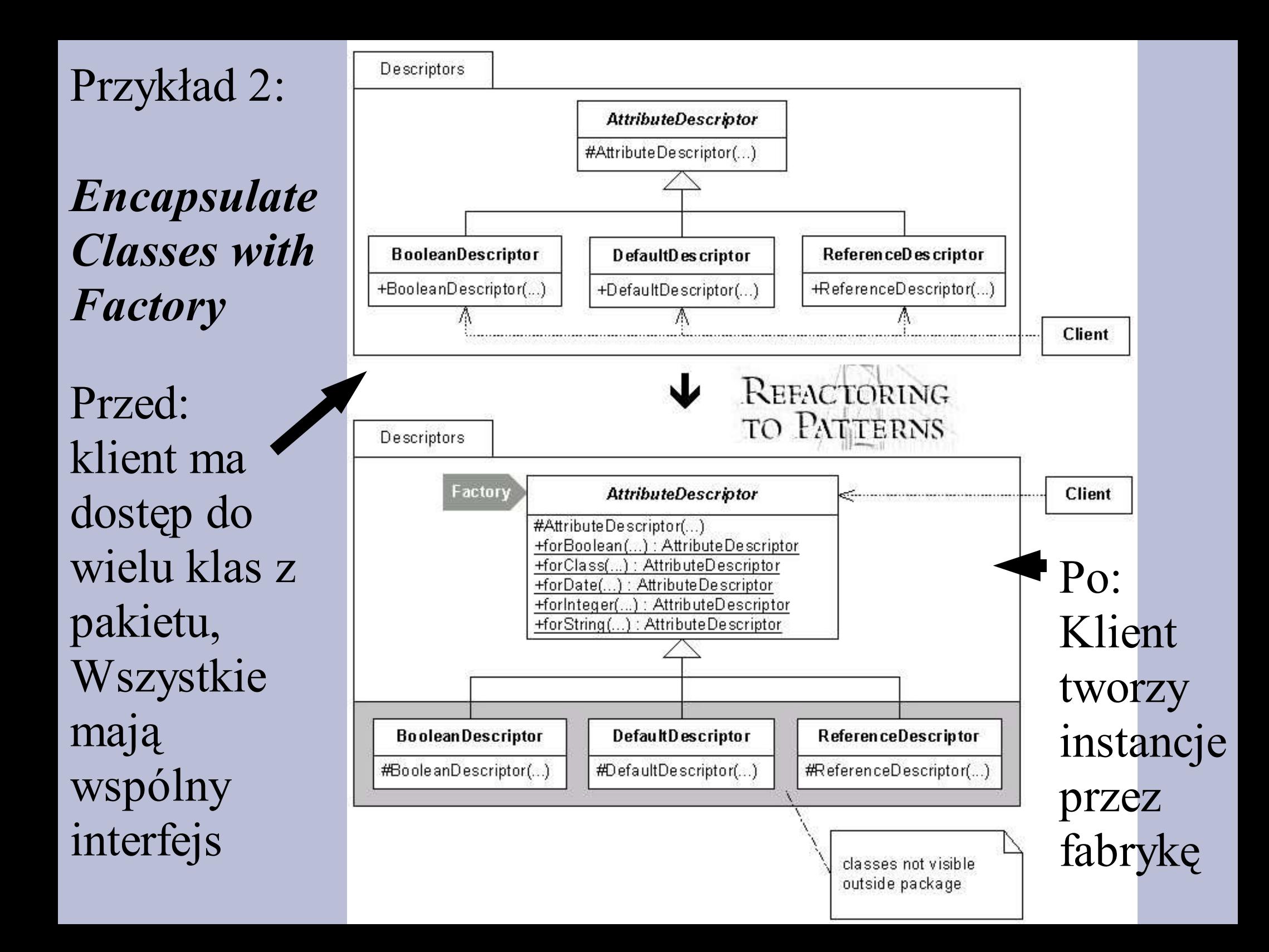

### **Wzorce znane z Javy**

• Przykładowe wzorce: Singleton, Iterator, Observer, Proxy, Facade, Adapter, Factory

### **Wzorce a refaktoryzacja**

- Refaktoryzacja zmiana stuktury kodu bez zmiany zachowania
- Przykład:
	- zmiana nazwy zmiennej,
	- wyodrębnienie kodu do metody
- Niektóre proste refaktoryzacje są już zaimplementowane w Eclipse
- Popularne podejście to refaktoryzacja do wzorców projektowych

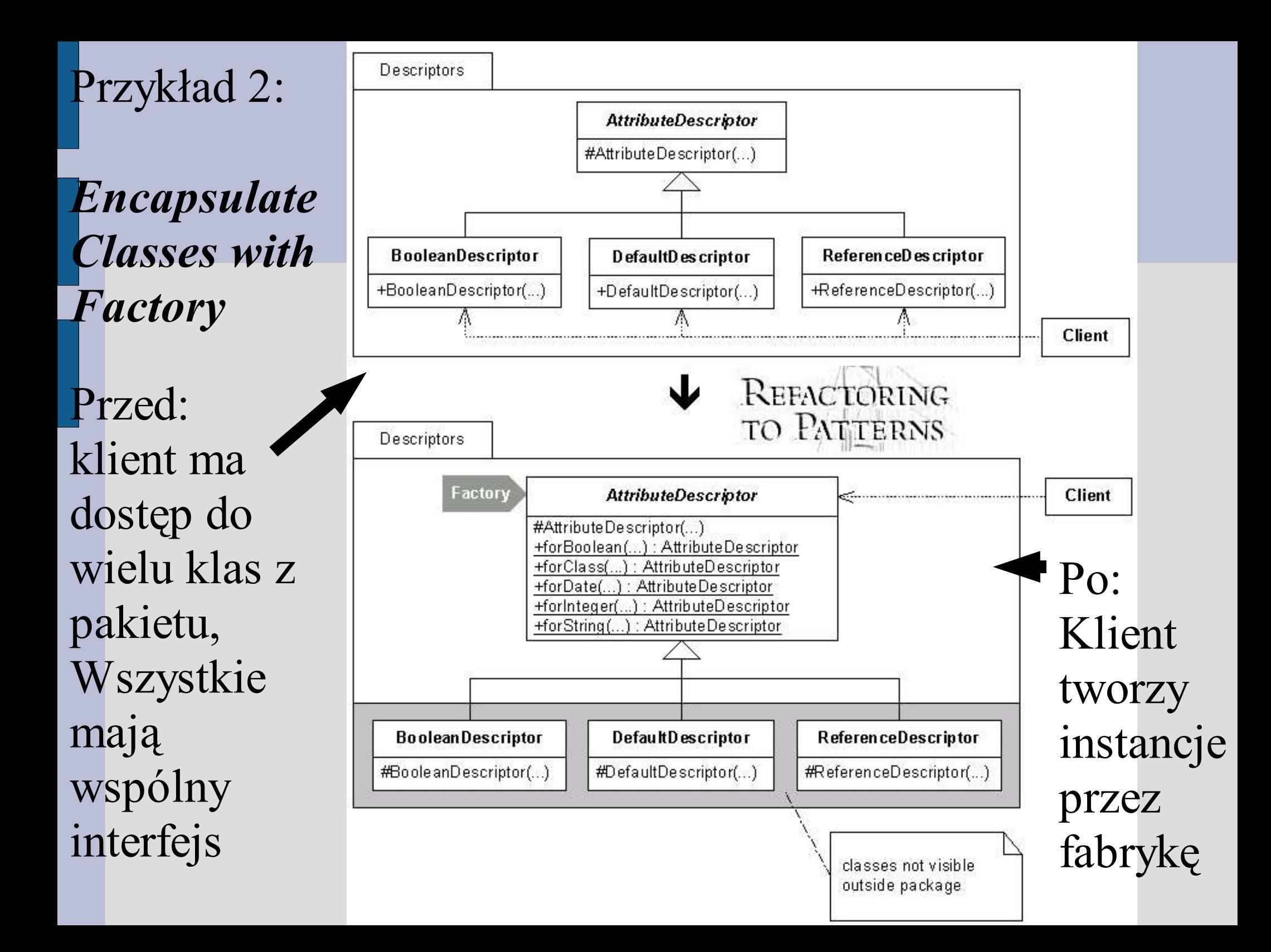

### **Java 2 Enterprise Edition (J2EE)**

- Część technologii Java
- Platforma do tworzenia wielowarstwowych, rozproszonych aplikacji dla przedsiębiorstw
- Standard przemysłowy
- Zawiera wiele technologii
	- Enterprise Java Beans
	- Java DataBase Connectivity
	- Java Message Service
	- Java Servlet Pages
	- i wiele innych

### **Moja praca**

- Wsparcie dla programisty J2EE piszącego w **Eclipse**
- Dwa podejścia
	- automatyczna generacja kodu dla wybranego wzorca projektowego
	- refaktoryzacja istniejącego kodu do wzorca projektowego

### **Dalsza część referatu**

#### Protokoly w technologii obiektow rozproszonych: CORBA, RMI/IIOP, DCOM, SOAP

### **Rozproszone obiekty**

"Dawno, dawno temu... był sobie samotny, nieszczęśliwy obiekt, który bardzo się nudził. Chciał połączyć się z innymi sprytniejszymi i bardziej skomplikowanymi obiektami, które pomogłyby mu wyrwać się z izolacji i nudnego życia na przeciążonej maszynie klienckiej" źródło: www.microsoft.com :)

#### **Rozproszone obiekty**

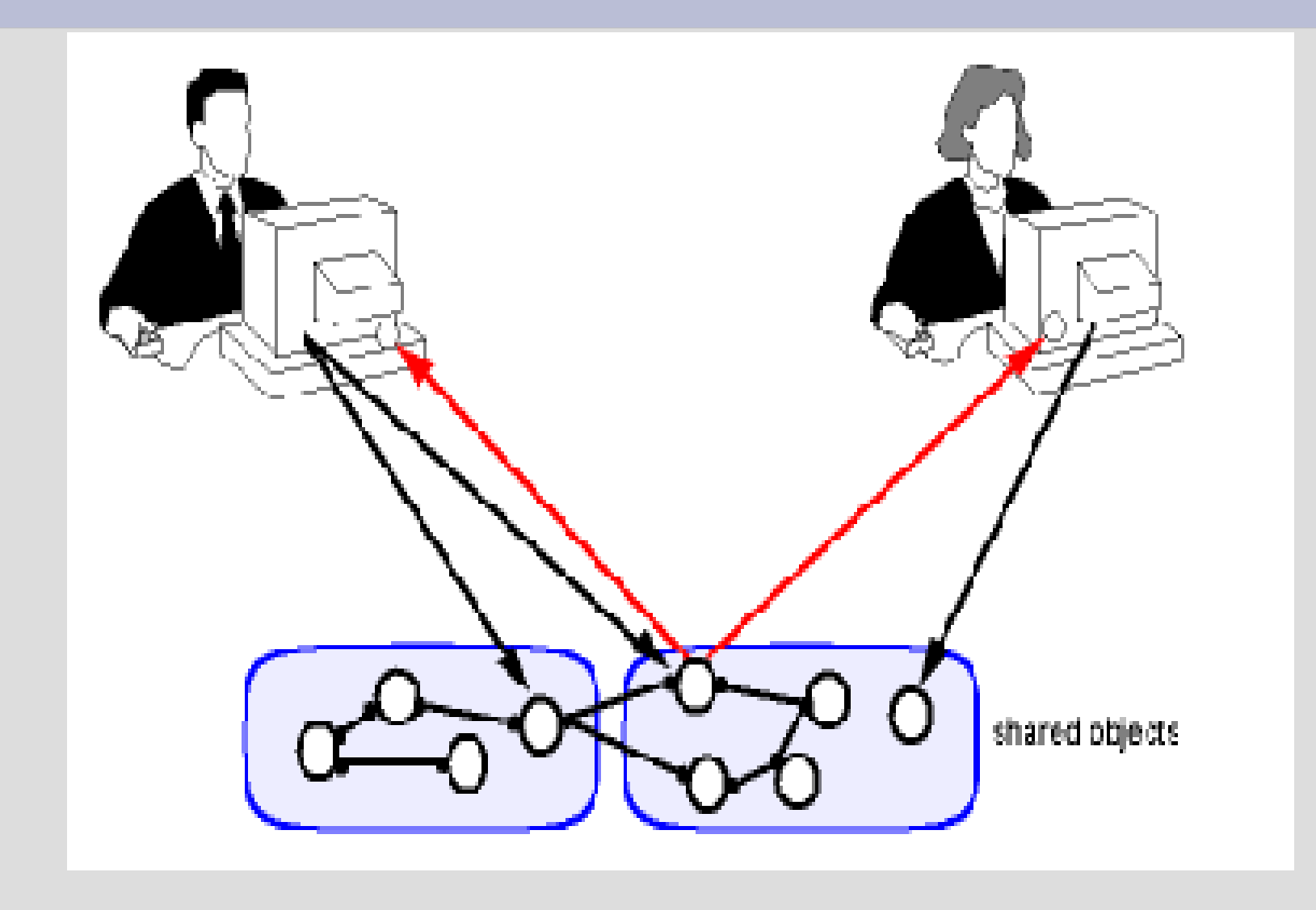

#### **CORBA - Common Object Request Broker Architecture**

#### CORBA - Standard zarządzany przez Object Management Group (OMG)

#### **CORBA - Architektura**

- Podstawowy paradygmat: – żądanie usługi od zdalnego obiektu
- Usługi zdalnego obiektu definiowane przez interfejsy

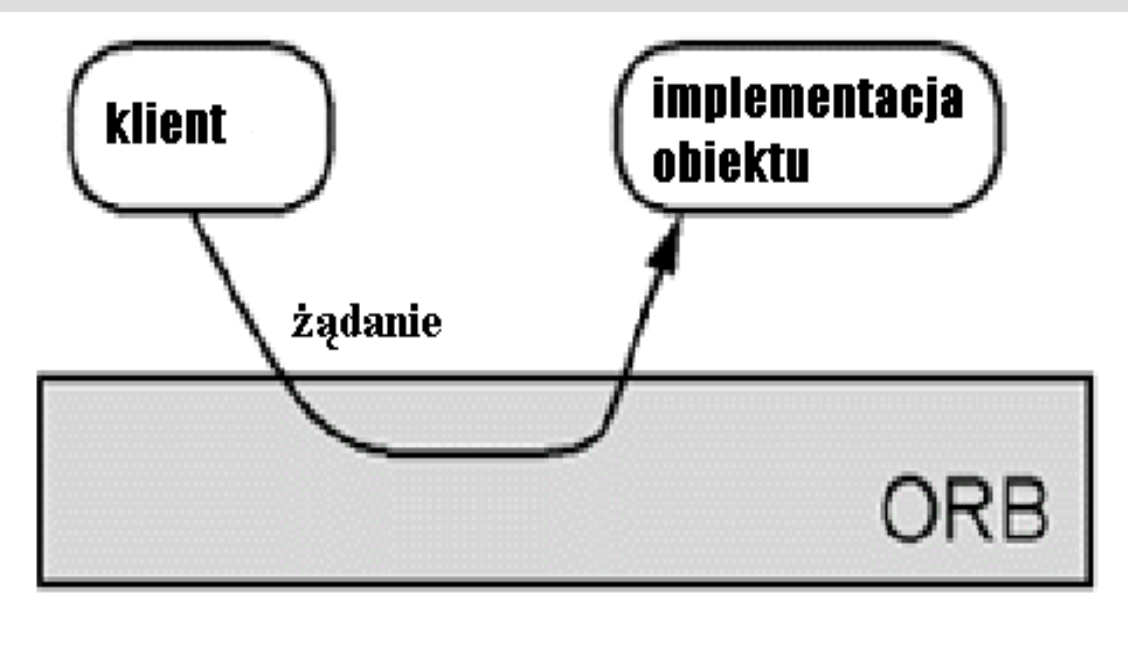

- Interfejsy zdefiniowane w IDL Interface Definition Language
- Interfejs jest niezależny od języka programowania
- Stanowi tylko opis danych
- IDL umożliwia dziedziczenie interfejsów
- Obiekty zdalne są identyfikowane przez referencje, które mają typ interfejsu

#### **CORBA – Architektura – ORB**

- ORB usługa sieciowa, która
	- lokalizuje zdalny obiekt
	- przekazuje mu żądanie
	- czeka na odpowiedź
	- przekazuje odpowiedź klientowi
- ORB zapewnia
	- przeźroczystość położenia zdalnego obiektu
	- niezależność od języka programowania

### **CORBA - Usługi**

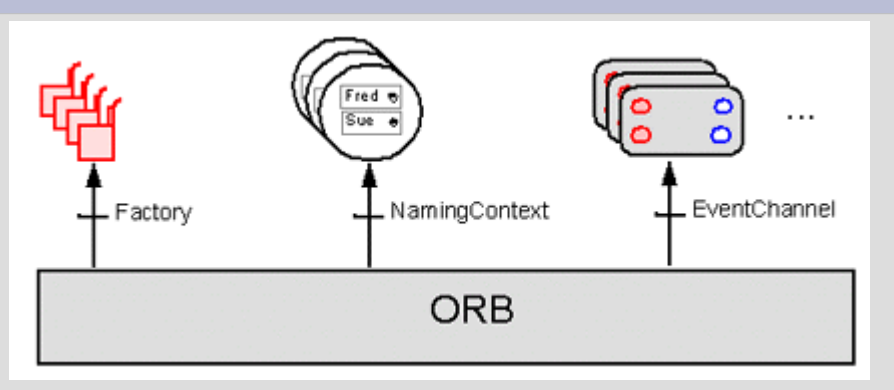

- Zarządzanie:
	- cyklem życia obiektu
	- nazwami obiektów
	- zdarzeniami
	- transakcjami
	- wyszukiwaniem obiektów
	- powiązaniami między obiektami

module StockObjects {

```
struct Quote {
 string symbol;
 double price;
};
```

```
exception Unknown{};
```

```
interface Stock {
```

```
// Sets the current stock quote.
void set_quote(in Quote stock_quote);
```

```
readonly attribute string description;
```

```
};
};
```
module StockObjects {

```
struct Quote {
 string symbol;
 double price;
};
```

```
exception Unknown{};
```

```
interface Stock {
```

```
// Sets the current stock quote.
void set_quote(in Quote stock_quote);
```

```
readonly attribute string description;
```

```
};
};
```
module StockObjects {

```
struct Quote {
 string symbol;
 double price;
};
```

```
exception Unknown{};
```

```
interface Stock {
```

```
// Sets the current stock quote.
void set_quote(in Quote stock_quote);
```

```
readonly attribute string description;
```

```
};
};
```
module StockObjects {

```
struct Quote {
 string symbol;
 double price;
};
```

```
exception Unknown{};
```

```
interface Stock {
```

```
// Sets the current stock quote.
void set_quote(in Quote stock_quote);
```

```
readonly attribute string description;
```

```
};
};
```
module StockObjects {

```
struct Quote {
 string symbol;
 double price;
};
```

```
exception Unknown{};
```

```
interface Stock {
```

```
// Returns the current stock quote.
Quote get_quote() raises(Unknown);
```

```
// Sets the current stock quote.
void set_quote(in Quote stock_quote);
```

```
readonly attribute string description;
```

```
};
};
```
module StockObjects {

```
struct Quote {
 string symbol;
 double price;
};
```

```
exception Unknown{};
```

```
interface Stock {
```

```
// Sets the current stock quote.
void set_quote(in Quote stock_quote);
```

```
readonly attribute string description;
};
};
```
#### **CORBA – Architektura IDL – mapowanie na język programowania**

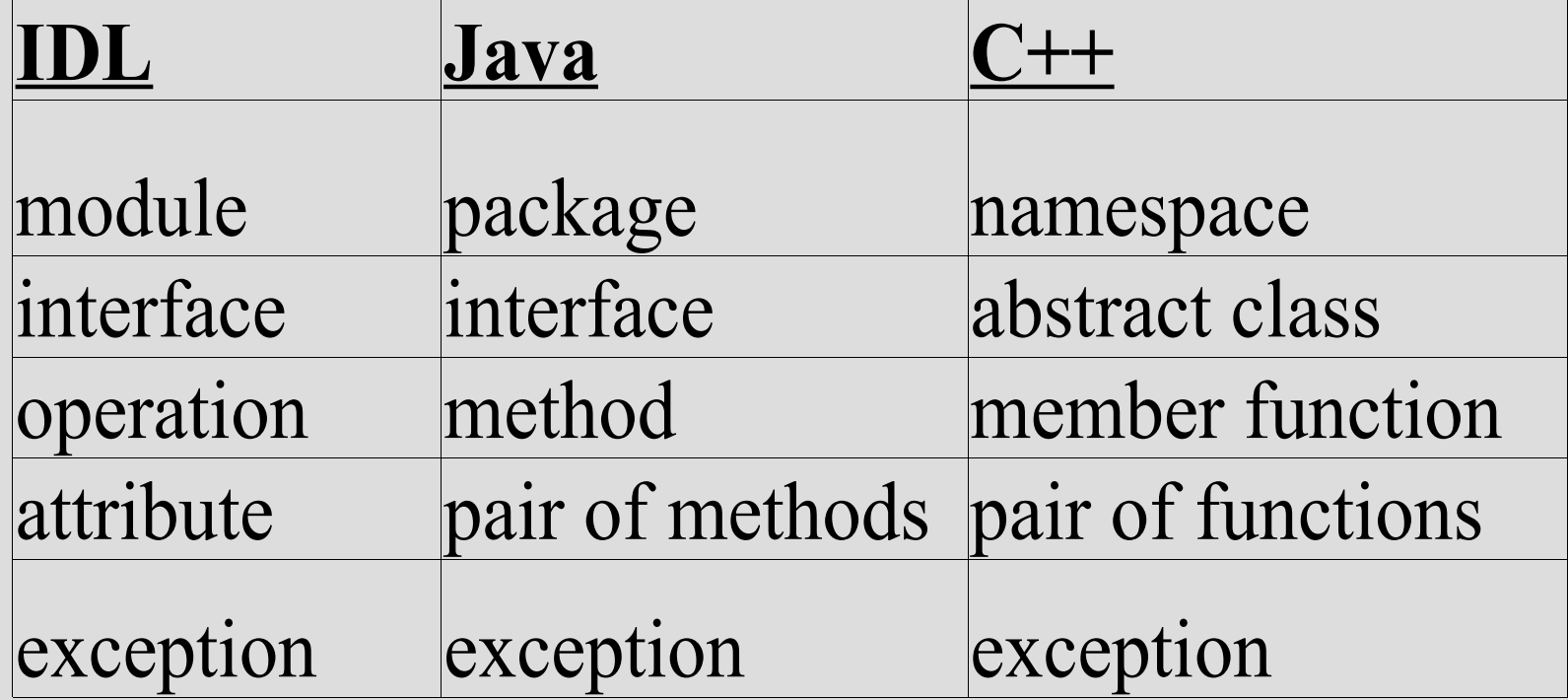

#### **CORBA – Architektura pośrednik i szkielet (stub and skeleton)**

- Kompilator IDL generuje dla danego języka programowania
	- stub
		- reprezentuje lokalnie obiekt zdalny
	- skeleton
		- punkt wejścia do systemu rozproszonego
		- konwertuje napływające dane, wywołuje metody i zwraca ponownie skonwertowane wyniki
- Implementacja obiektu zdalnego to zwykle obiekt dziedziczący po szkielecie zawierający implementacje metod z interfejsu IDL

#### **CORBA – Architektura pośrednik i szkielet (stub and skeleton)**

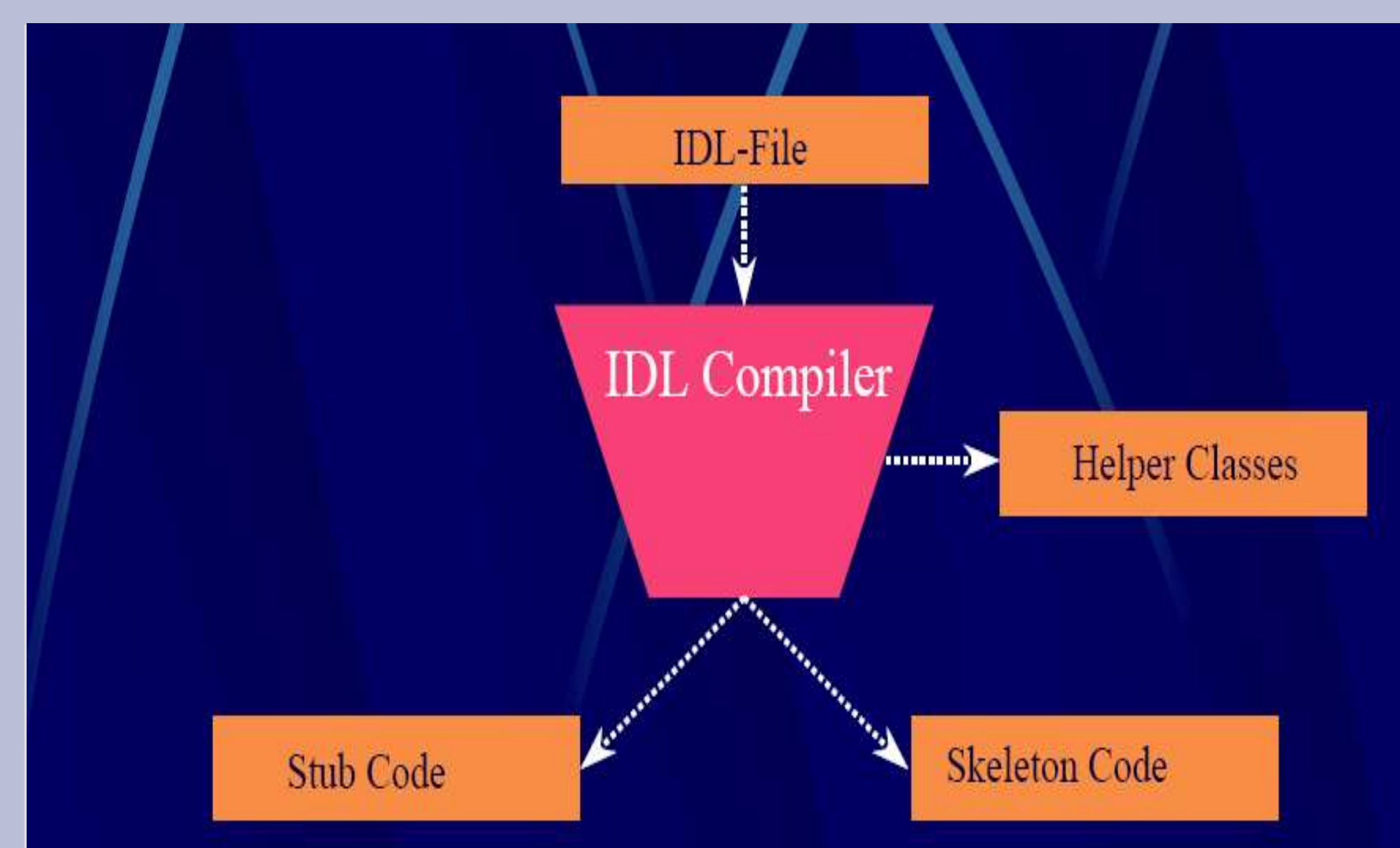

#### **CORBA – Architektura pośrednik i szkielet (stub and skeleton)**

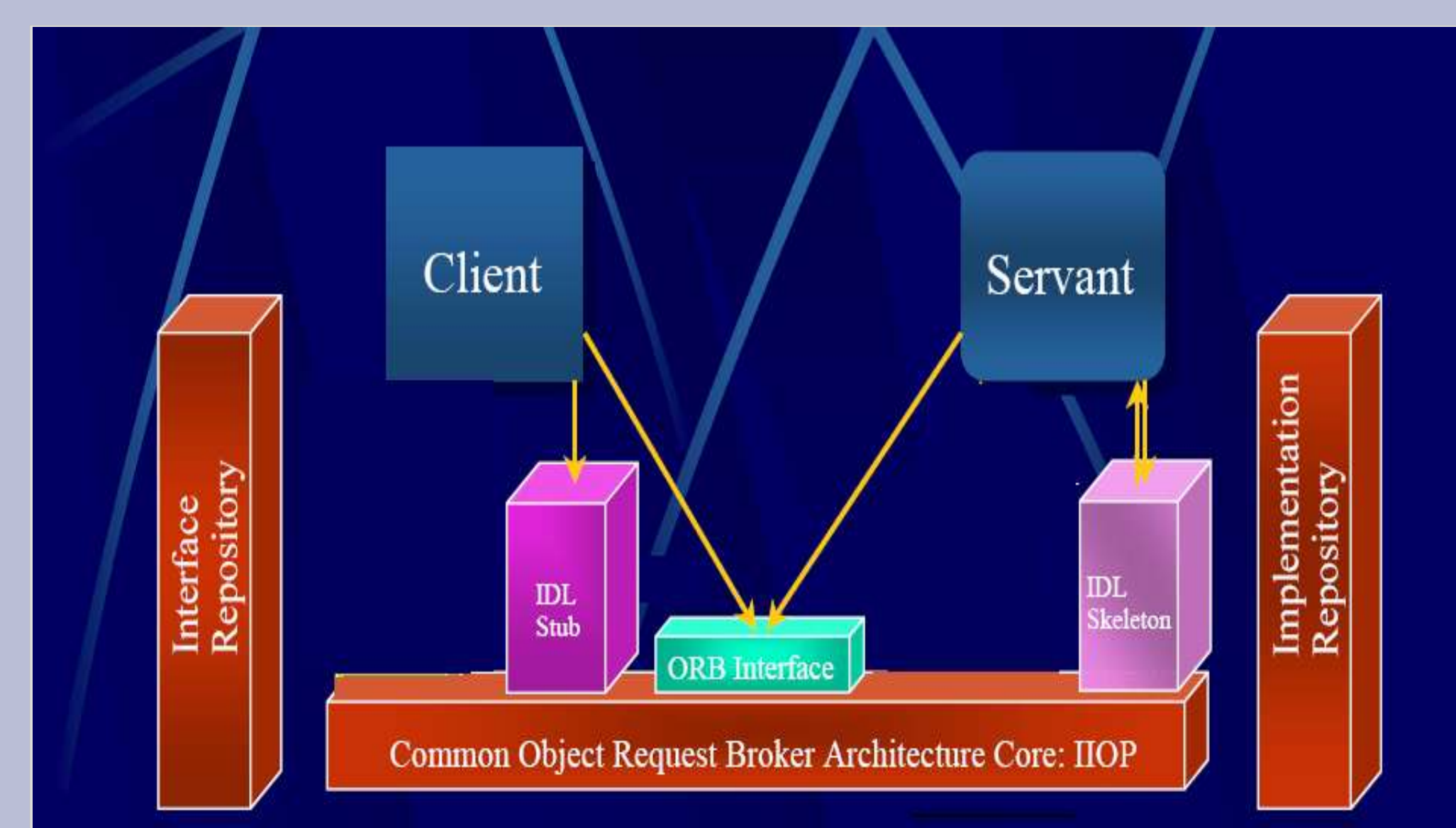

#### **CORBA – tworzenie aplikacji**

1.Specyfikacja interfejsu w IDL 2.Generacja pośrednika i szkieletu przez kompilator IDL 3.Implementacja klas obiektu zdalnego 4.Implementacja serwera do obsługi obiektu zdalnego 5.Kompilacja serwera i rejestracja go w ORB 6.Implementacja klienta 7.Kompilacja klienta i uruchomienie go

### **CORBA i IIOP**

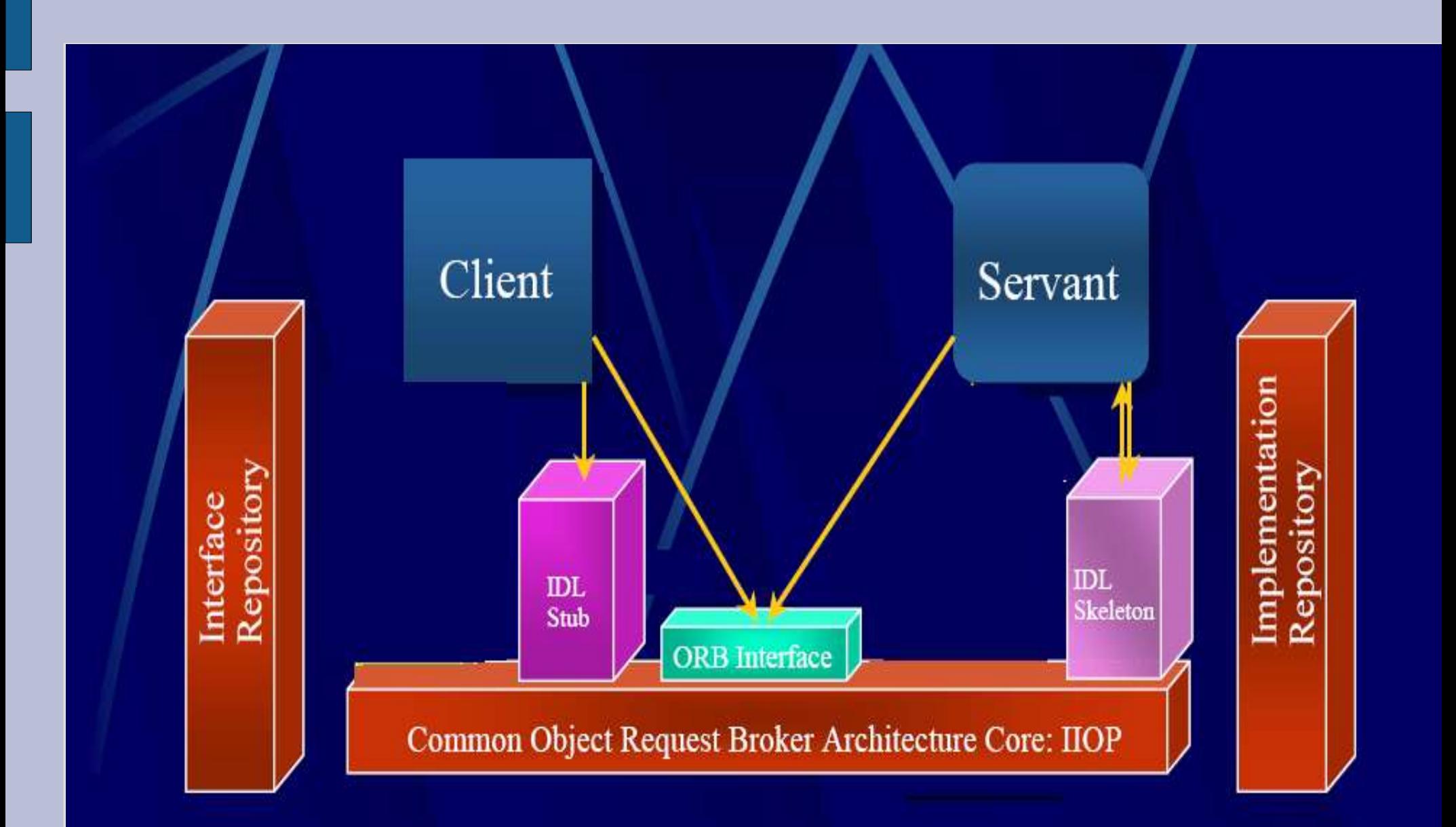

### **CORBA i IIOP**

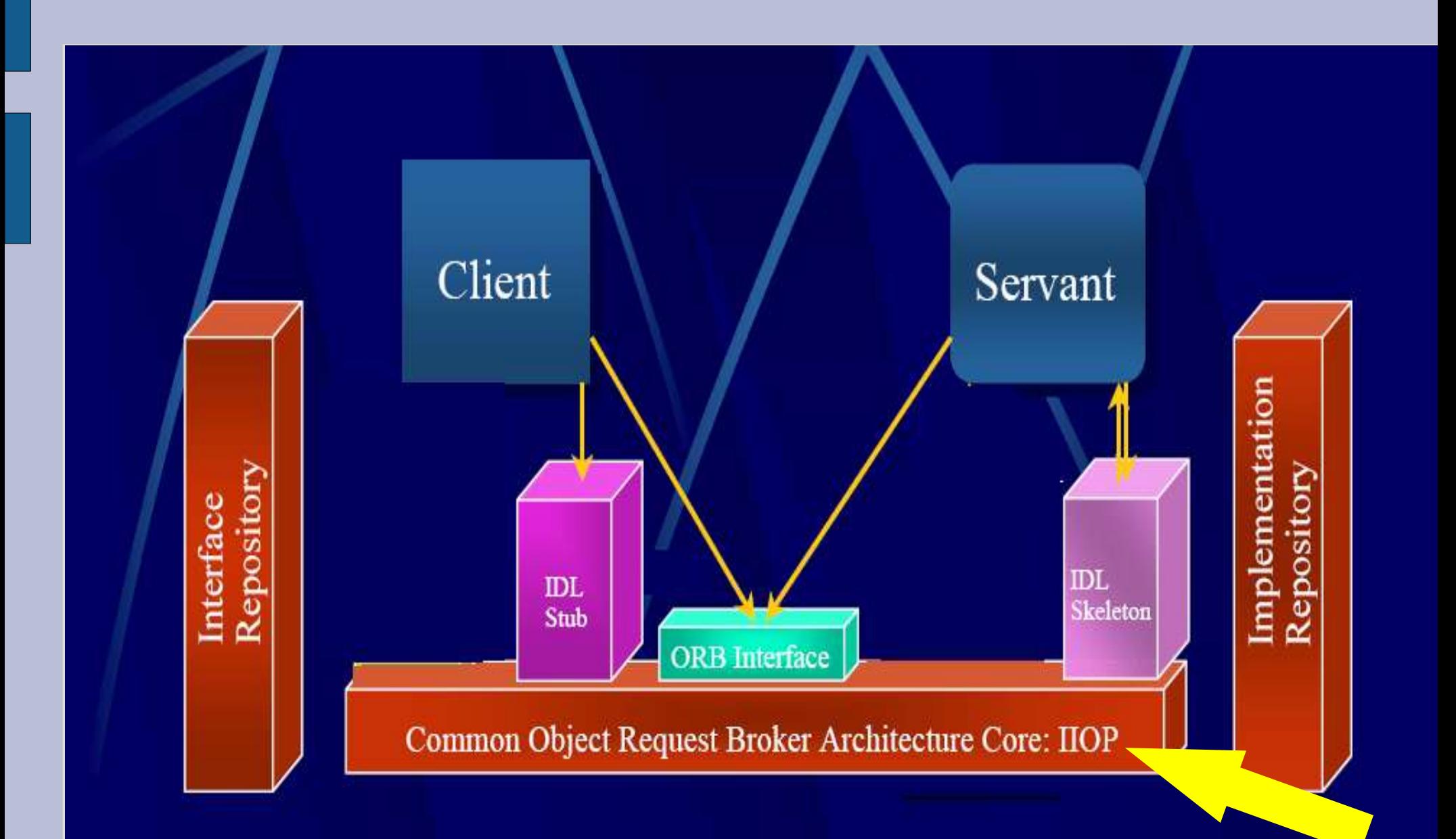

### **Internet Inter-ORB Protocol**

- Założeniem CORBY jest współpraca aplikacji niezależne od ich położena w środowisku sieciowym
- W pierwszych wersjach CORBY były problemy ze współpracą między ORB'ami różnych producentów w różnych środowiskach
- Specyfikacja 2.0 CORBY w 1994, wprowadziła IIOP - Internet Inter-ORB Protocol

# **GIOP + TCP/IP = IIOP**

- IIOP składa się z GIOP i warstwy transportowej
- GIOP General Inter-ORB Protocol
	- specyfikuje Common Data Representation (CDR)
	- zawiera zbiór komunikatów dla wywołań CORBA
	- zawiera generalne założenia na temat warstwy transportowej
- GIOP może działać z dowolnym protokołem warstwy transportowej np. TCP/IP, Novell SPX, SNA
- Aby zapewnić współpracę, IIOP korzysta z TCP/IP

### **IOR**

- CORBA 2.0 Interoperable Object Reference (IOR) – wspólny format referencji do obiektów wymienianych przez IIOP
- Format ten obejmuje adres internetowy serwera obsługującego obiekt i klucz służący od odnalezienia obiektu na tym serwerze

#### RMI/IIOP

#### • Remote Method Invocation

- rozszerza model obiektów żyjących w jednej maszynie wirtualnej do modelu rozproszonego
- programista może posługiwać się zdalnymi obiektami w taki sam sposób jak lokalnymi
- architektura RMI definiuje zachowanie obiektów, zarządzanie wyjątkami, pamięcią, przekazywaniem parametrów i wyników metod

#### • Lokalny interfejs i zdalna implementacja

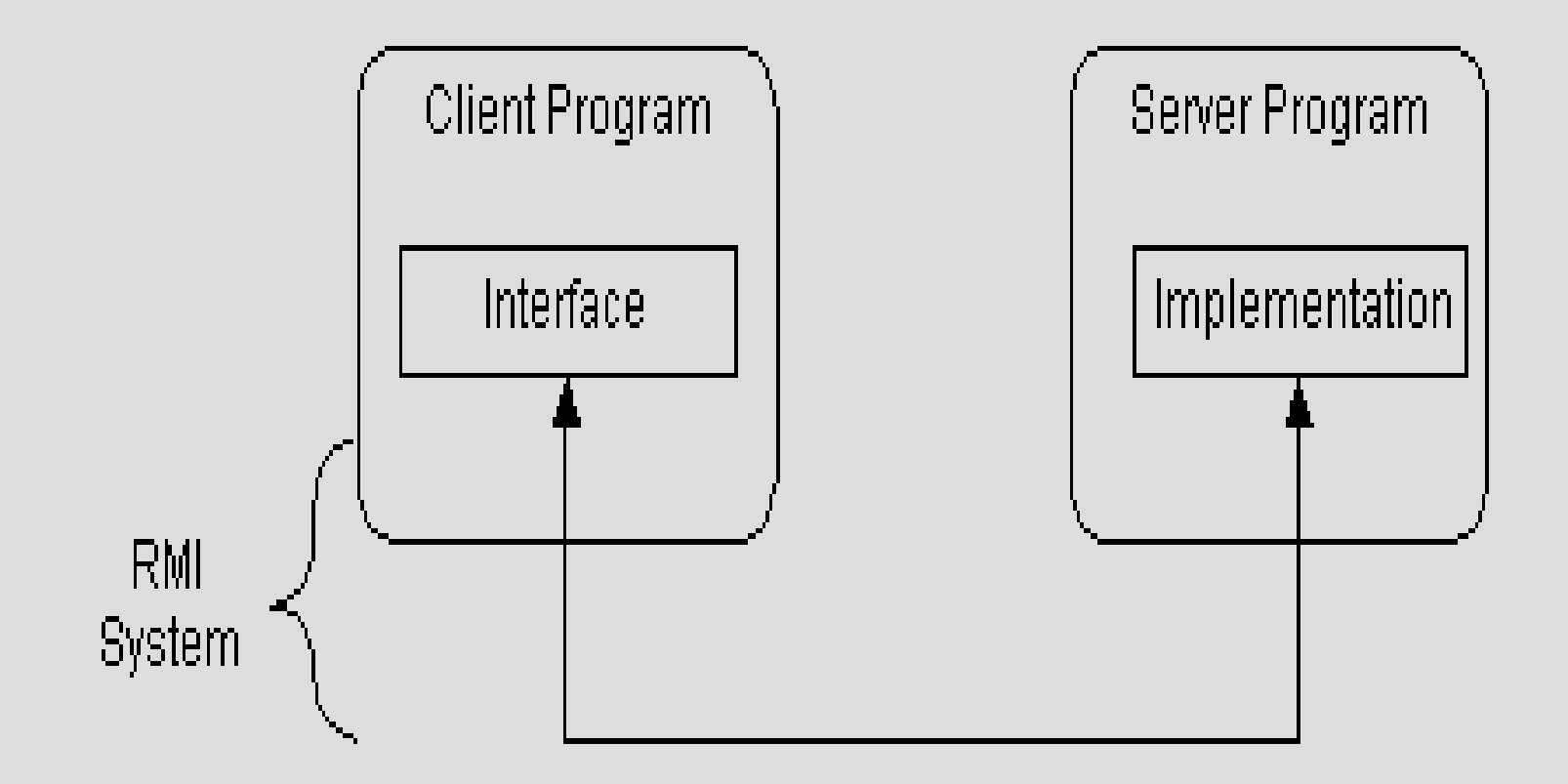

• Mechanizm zdalnych wywołań

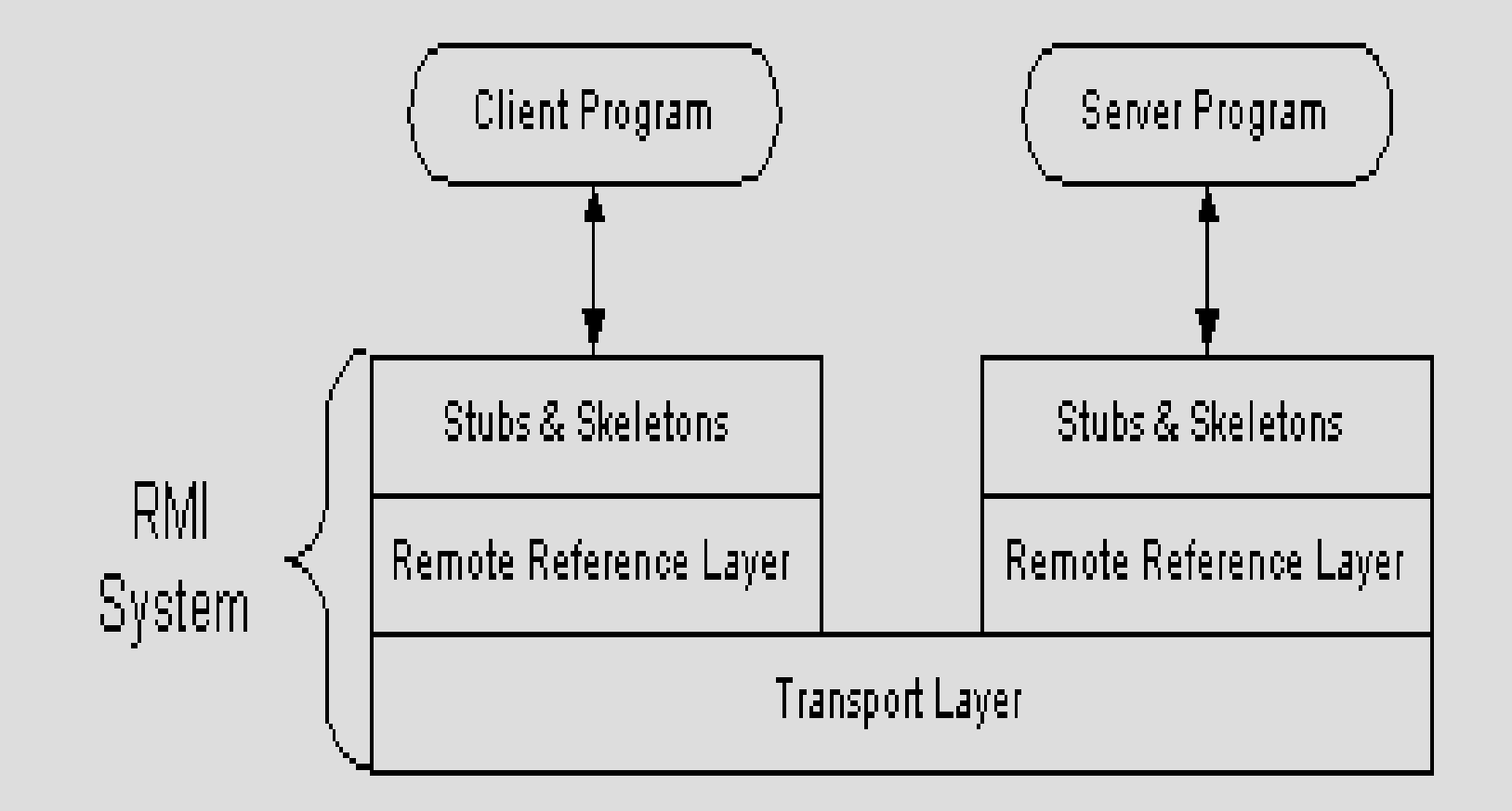

• Mechanizm zdalnych wywołań

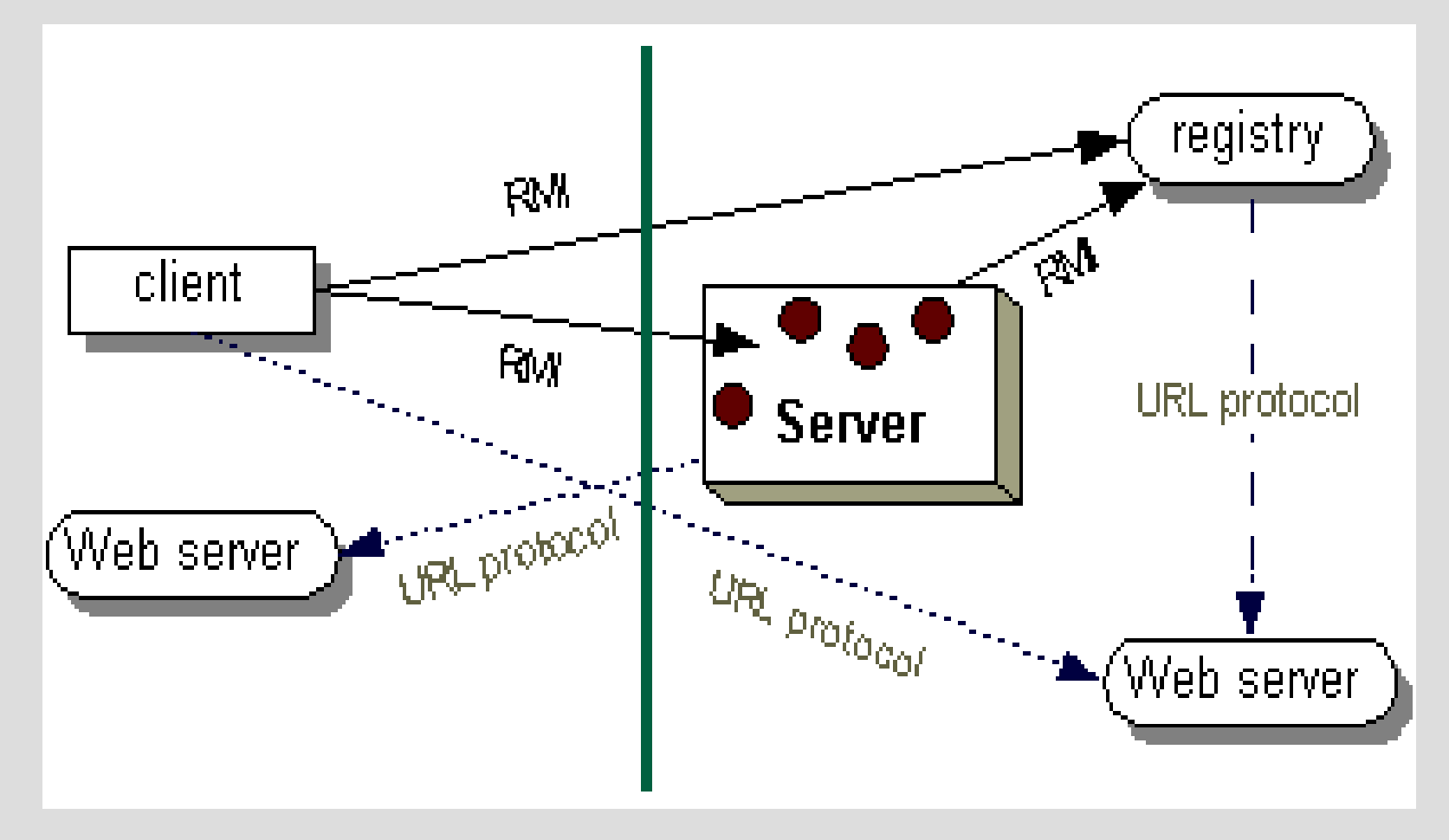

### **Programowanie RMI**

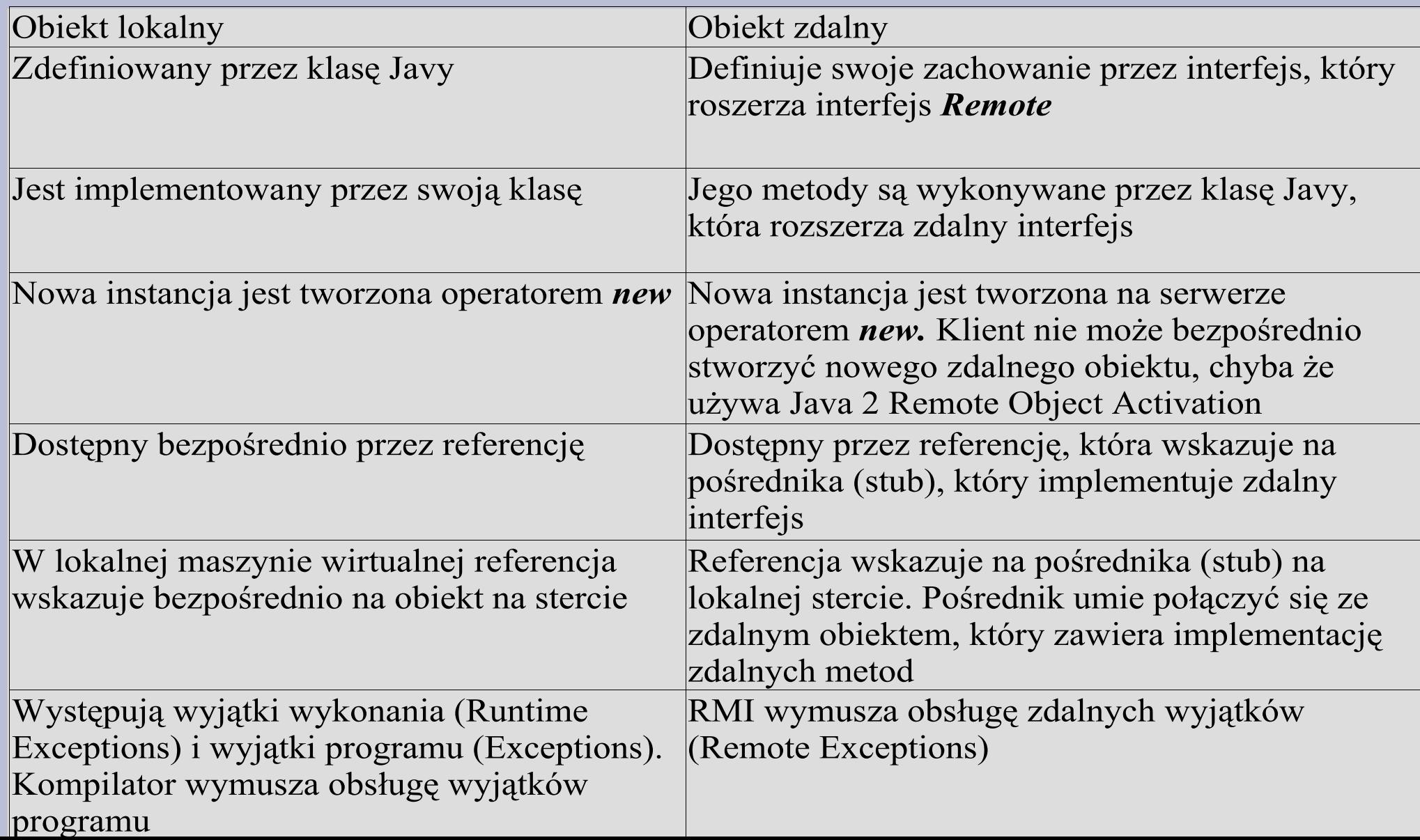

### **Protokoły w RMI**

- Java Remote Method Protocol (JRMP)
	- oparty na strumieniach bajtów
	- korzysta z Java Object Serialization
- HTTP
	- żądania POST
	- przechodzi przez firewalle

### **RMI/IIOP**

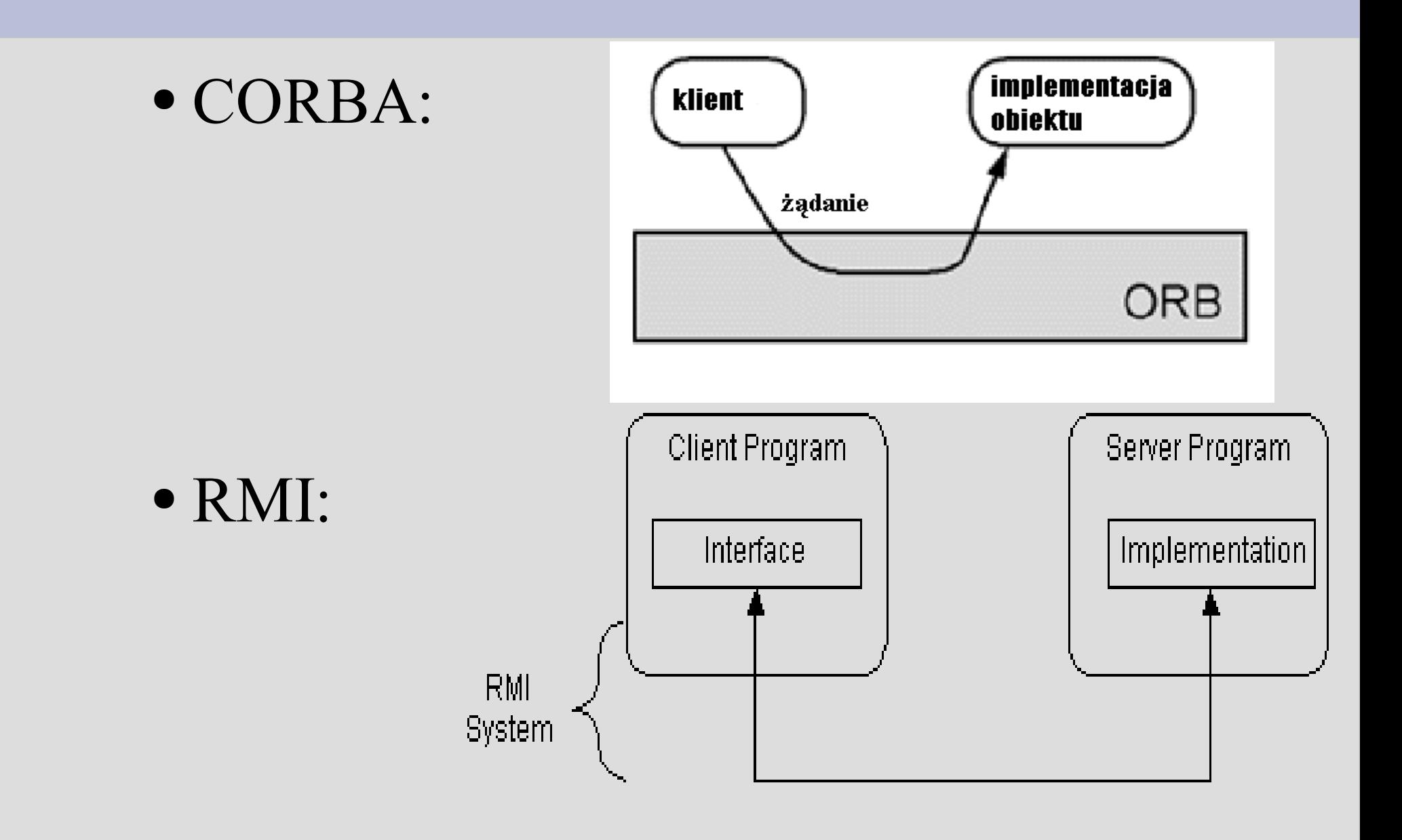

### **RMI/IIOP**

- RMI zamiast JRMP wykorzystuje IIOP
- W ten sposób można uzyskać dostęp do serwerów CORBA za pomocą API RMI
- Ciekawym zastosowaniem są Enterprise Java Beans (EJB), w których model zdalnego obiektu wykorzystuje RMI
- EJB można więc łatwo połączyć z innymi systemami przez CORBĘ, co daje ogromne możliwości integracji

#### Distributed Common Object Model technologia Microsoftu

### **COM**

- COM Common Object Model
	- niezależny od platformy
	- rozproszony
	- system obiektowy
- Podstawa dla
	- OLE (Object Linking and Embedding)
	- ActiveX® (Internet-enabled components)
- Przeznaczony dla języków
	- Visual Basic
	- C++

### **COM**

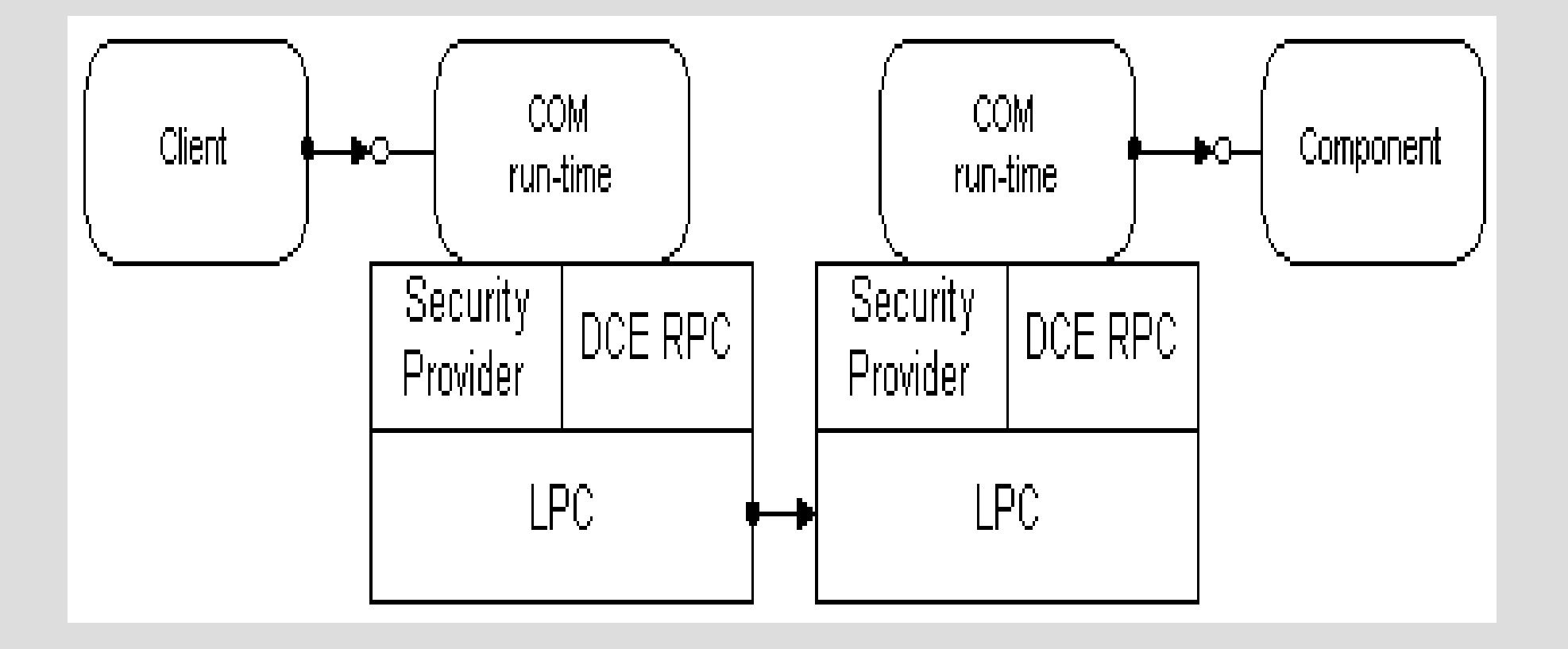

### **DCOM**

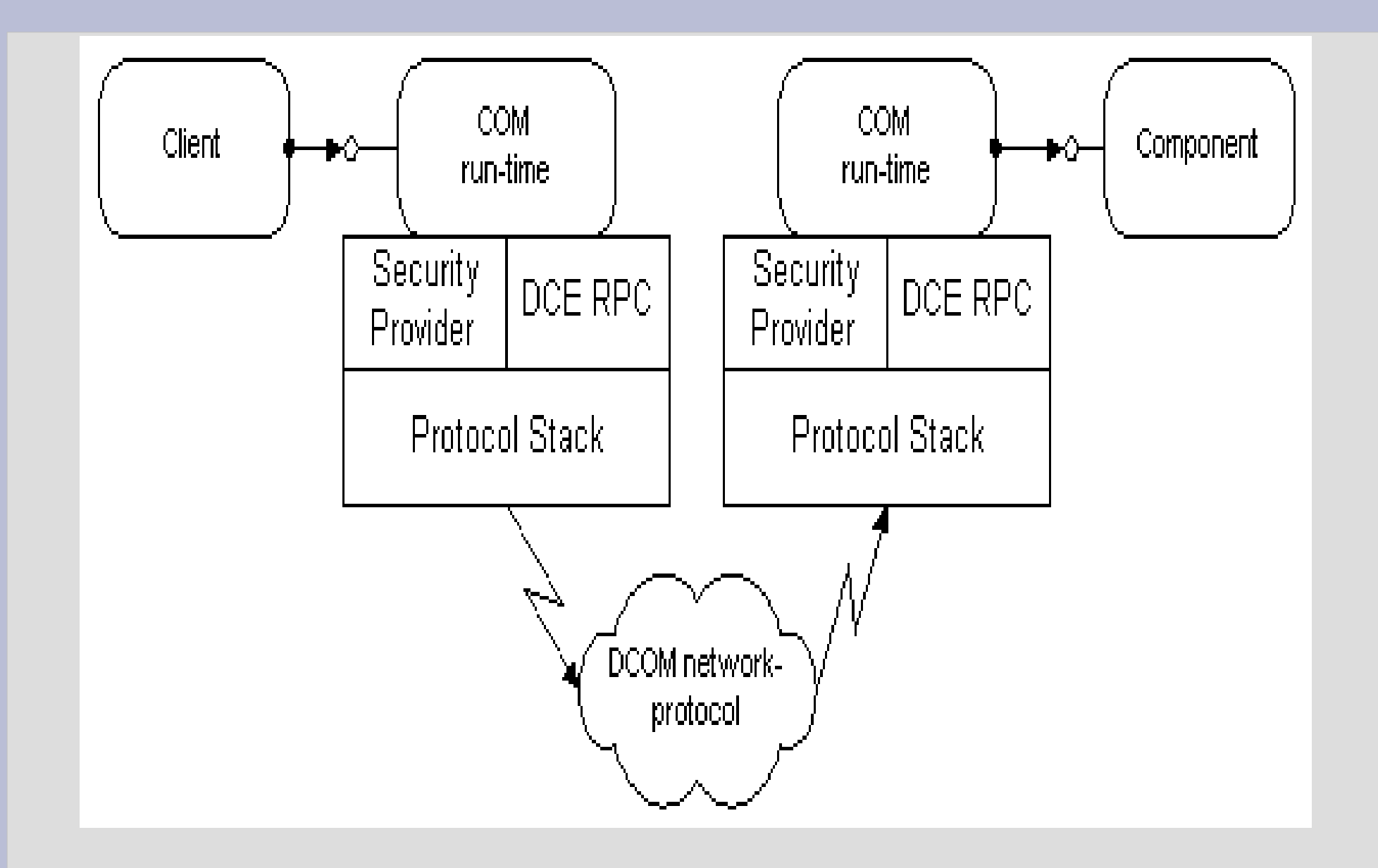

### **DCOM - Architektura**

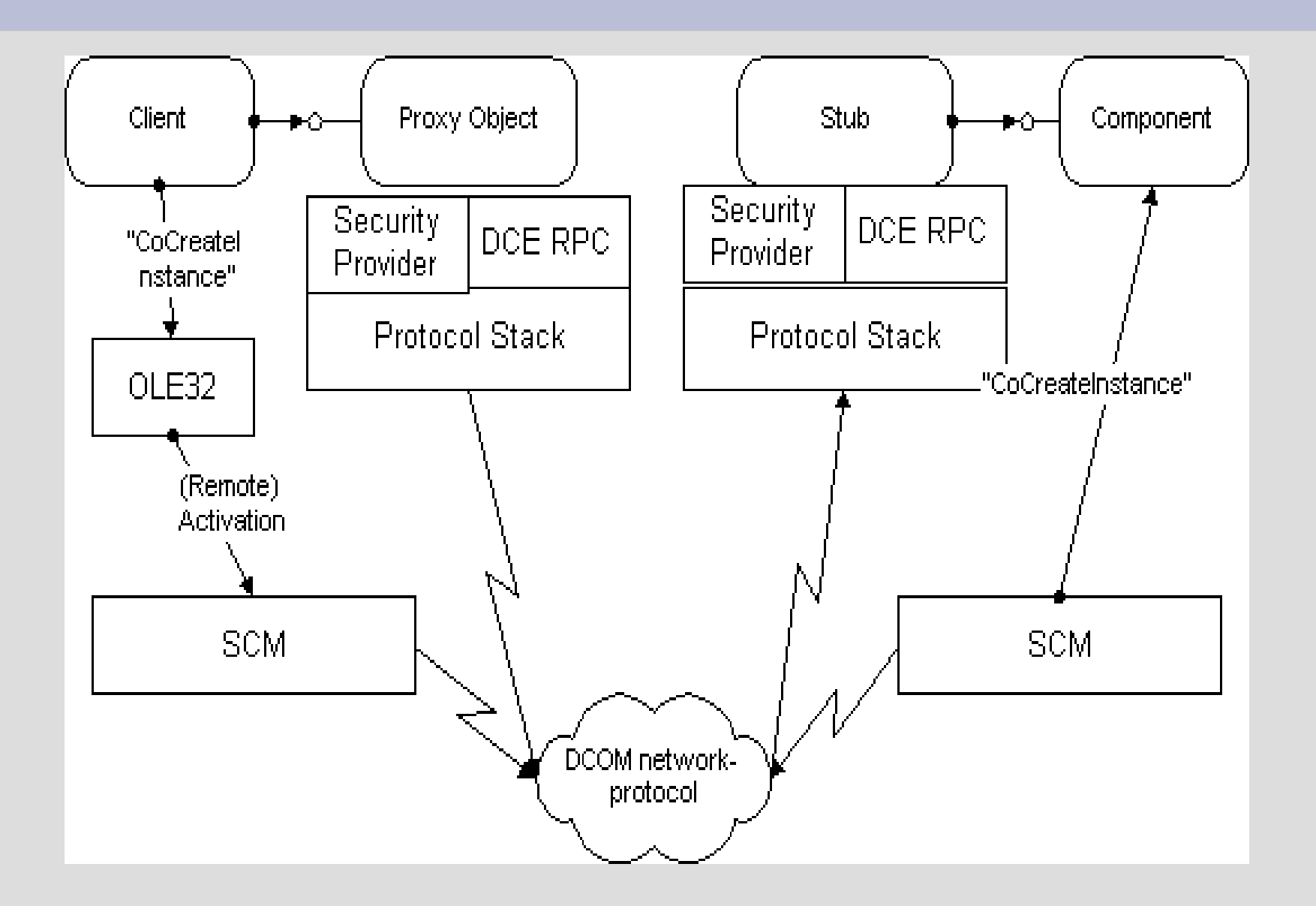

### **DCOM - Architektura**

- Identyczna jak RMI
- Pośredniki (proxy i stub)
- Opakowywanie danych przesyłanych przez sieć (marshalling)
- Wywołanie metody = wywołanie RPC między proxy i stub
- Rozszerzenie MS-RPC o Object RPC (ORPC)

#### SOAP – Simple Object Access Protocol

# **SOAP Simple Object Access Protocol**

- Definiuje format wysyłania wiadomości oparty na XML
- Niezależny od platformy i języka
- Prosty i rozszerzalny
- Komunikaty przechodzą przez firewalle
- Standard W3C
- Kluczowy element platformy .NET

```
<?xml version="1.0"?>
<soap:Envelope
 xmlns:soap="http://www.w3.org/2001/12/soap-envelope"
 soap:encodingStyle="http://www.w3.org/2001/12/soap-encoding">
```

```
<soap:Header>
```

```
...
</soap:Header>
```

```
<soap:Body>
```

```
...
<soap:Fault>
```

```
...
 </soap:Fault>
</soap:Body>
</soap:Envelope>
```

```
<?xml version="1.0"?>
<soap:Envelope
 xmlns:soap="http://www.w3.org/2001/12/soap-envelope"
 soap:encodingStyle="http://www.w3.org/2001/12/soap-encoding">
```

```
<soap:Header>
```

```
...
</soap:Header>
```

```
<soap:Body>
```

```
...
<soap:Fault>
```

```
...
 </soap:Fault>
</soap:Body>
</soap:Envelope>
```
<?xml version="1.0"?> <soap:Envelope xmlns:soap="http://www.w3.org/2001/12/soap-envelope" soap:encodingStyle="http://www.w3.org/2001/12/soap-encoding">

#### <soap:Header>

... </soap:Header>

<soap:Body>

... <soap:Fault>

```
...
 </soap:Fault>
</soap:Body>
</soap:Envelope>
```
<?xml version="1.0"?> <soap:Envelope xmlns:soap="http://www.w3.org/2001/12/soap-envelope" soap:encodingStyle="http://www.w3.org/2001/12/soap-encoding">

<soap:Header>

... </soap:Header>

<soap:Body>

... <u><soap:Fault></u>

... </soap:Fault> </soap:Body> </soap:Envelope>

### **SOAP – przykładowe żądanie**

<?xml version="1.0"?>

<soap:Envelope

xmlns:soap="http://www.w3.org/2001/12/soap-envelope" soap:encodingStyle="http://www.w3.org/2001/12/soapencoding">

<soap:Body> <m:GetPrice xmlns:m="http://www.w3schools.com/prices"> <m:Item>Apples</m:Item> </m:GetPrice> </soap:Body>

</soap:Envelope>

## **SOAP – przykładowa odpowiedź**

<?xml version="1.0"?>

<soap:Envelope

xmlns:soap="http://www.w3.org/2001/12/soap-envelope" soap:encodingStyle="http://www.w3.org/2001/12/soapencoding">

<soap:Body> <m:GetPriceResponse xmlns:m="http://www.w3schools.com/prices"> <m:Price>1.90</m:Price> </m:GetPriceResponse> </soap:Body>

</soap:Envelope>

### **SOAP – stosowane protokoły**

- SOAP używa HTTP na TCP/IP
- Korzysta z żądań GET lub POST do przesyłania wiadomości

### **Literatura**

- Specyfikacja CORBA
	- http://www.omg.org/
- RMI/IIOP
	- http://java.sun.com/j2se/1.4.2/docs/guide/rmi-iiop/
- EJB/CORBA
	- www.iona.com/whitepapers/CORBA-EJBInteropWPV02-00.pdf
- DCOM
	- http://www.microsoft.com/com/
- SOAP
	- http://www.w3.org/TR/soap/